**VIRTUAL RAINING** 

### ้บริษัท ฝึกอบรมและสัมมนาธรรมนิติ จำกัด

จัดอบรมหลักสูตรออนไลน์ ผ่าน

สงวนลิขสิทธิ์รหัสหลักสูตร 21/2199Z

ผูทำบัญชี : นับชั่วโมงได ผูสอบบัญชี : นับชั่วโมงได

ห้ามบันทึกเทป รวมถึงอุปกรณ์อิเล็กทรอนิกส์ทุกชนิด

# การจัดทำงบประมาณใหสอดคลอง กับแผนการเงินอยางมีประสิทธิภาพ

zoom

หลักสตรนี้จะมีการบันทึกเสียงและภาพของผู้เข้าอบรมทกคนตลอดระยะเวลาการอบรมเพื่อใช้เป็นหลักฐานในการนำส่งสภาวิชาชีพบัญชี

‣ ตัวชี้วัดสำคัญของแผนการเงิน เครื่องมือที่ใชในการวางแผนการเงิน เปาหมายหลักของการจัดทำงบประมาณ

- ‣ กลยุทธการเชื่อมโยงงบประมาณใหเขากับแผนการเงินขององคกรอยางมีประสิทธิภาพ
- ‣ การวางแผนทางการเงิน ทางเลือกตางๆ ของการจัดทำแผนการเงิน

### หัวขอสัมมนา

- 1. การจัดทำงบประมาณ และการประเมินผลการดำเนินงานที่ดี ที่จะชวยสงผลใหกลยุทธระดับองคกรประสบความสำเร็จ ควรเปนอยางไร
- 2. การเชื่อมโยงงบประมาณใหเขากับแผนการเงินขององคกร อยางมีประสิทธิภาพ
- 3. การวางแผนทางการเงิน ทางเลือกตางๆของการจัดทำแผนการเงิน
- 4. ตัวชี้วัดสำคัญของแผนการเงิน
- 5. เครื่องมือที่ใชในการวางแผนการเงิน
- 6. เปาหมายหลักของการจัดทำงบประมาณ
- 7. ความแตกตางของงบประมาณและแผนการเงิน
- 8. การจัดทำงบประมาณใหสอดคลองกับแผนการเงินที่เปนไป อยางมีประสิทธิภาพ
- 9. ประโยชนของการจัดทำงบประมาณที่องคกรควรตองจัดทำ
- 10. ประเภทของงบประมาณและความสัมพันธ์ของงบประมาณ

#### ประเภทตางๆ

- งบประมาณการขาย
- งบประมาณคาใชจาย
- งบประมาณเงินสด
- งบประมาณกระแสเงินสด
- งบประมาณกำไรขาดทุน
- งบประมาณการลงทุน

#### วิทยากร

#### อาจารย์รูจิรัตน์ ปาลีพัฒน์สกุล

- อดีต คณะกรรมการสภาอุตสาหกรรมจังหวัดลำพูน
	- คณะกรรมการ สมาคมการคาผูประกอบการผลิตเครื่องจักร
		- ที่ปรึกษาโครงการ ยกระดับกระบวนการผลิตมหาวิทยาลัยเชียงใหม
- ปจจุบัน ผูเชี่ยวชาญการจัดทำบัญชีและที่ปรึกษาบริษัทเอกชนชั้นนำ
	- อาจารยประจำสาขาการบัญชีคณะบัญชีมหาวิทยาลัยเอกชน
	- Forensic Accounting Certificate

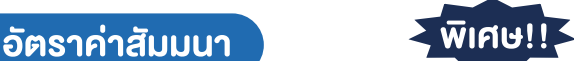

#### **สมาชิกท่านละ 2,700 + VAT 189 = 2,889 บาท**

### **บุคคลทั่วไปท่านละ 3,200 + VAT 224 = 3,424 บาท**

"รับชำระเงินผ่านระบบ QR CODE หรือโอนเงินผ่านธนาคารเท่านั้น"

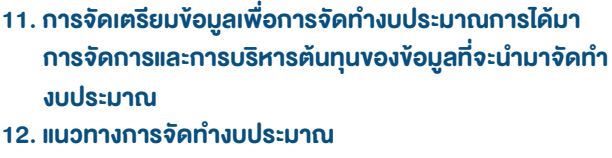

- Top-down Budgeting
- Bottom-up Budgeting
- Integrated Budgeting
- 13. ระยะเวลาที่เหมาะสมของกระบวนการ การจัดทำงบประมาณ แตละประเภท
- 14. การบริหารงบประมาณเพื่อการควบคุมตนทุนและ สรางกำไรสูธุรกิจ
- 15. การประเมินประสิทธิผลของงบประมาณและผูรับผิดชอบ
- 16. เครื่องมือทางการบริหารและเครื่องมือทางการเงินที่ชวย ในการจัดทํางบประมาณ
- 17. คุณธรรม จริยธรรม และจรรยาบรรณของผูประกอบวิชาชีพบัญชี

## วันอังคารที่ 26 กรกฎาคม 2565

เวลา 09.00 - 16.30 น.

### เงื่อนไขการอบรม

- ‣ ผูเรียนตองมี User Zoom สวนตัว
- ้ห้ามบันทึกภาพ วีดีโอ แชร์ หรือนำไปเผยแพร่
- ‣ ชำระเงินผานระบบ QR Code หรือโอนเงินผานธนาคาร
- ‣ ผูเขาอบรมสามารถสอบถามคำถามไดระหวางการอบรม
- $\blacktriangleright$  มีคอมพิวเตอร์หรืออุปกรณ์ที่เชื่อมต่อระบบเครือง่าย อินเตอรเน็ตไดไมต่ำกวา 10 mb

 $\frac{1}{2}$ สำรองที่นั่งออนไลน์ที่ www.dst.co.th โทรศัพท์ 02-555-0700 กด 1, Mobile 086-307-2136

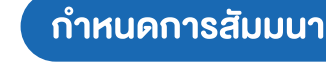

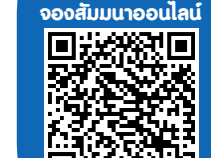

# **SCAN QR CODE จองสัมมนาออนไลน์**

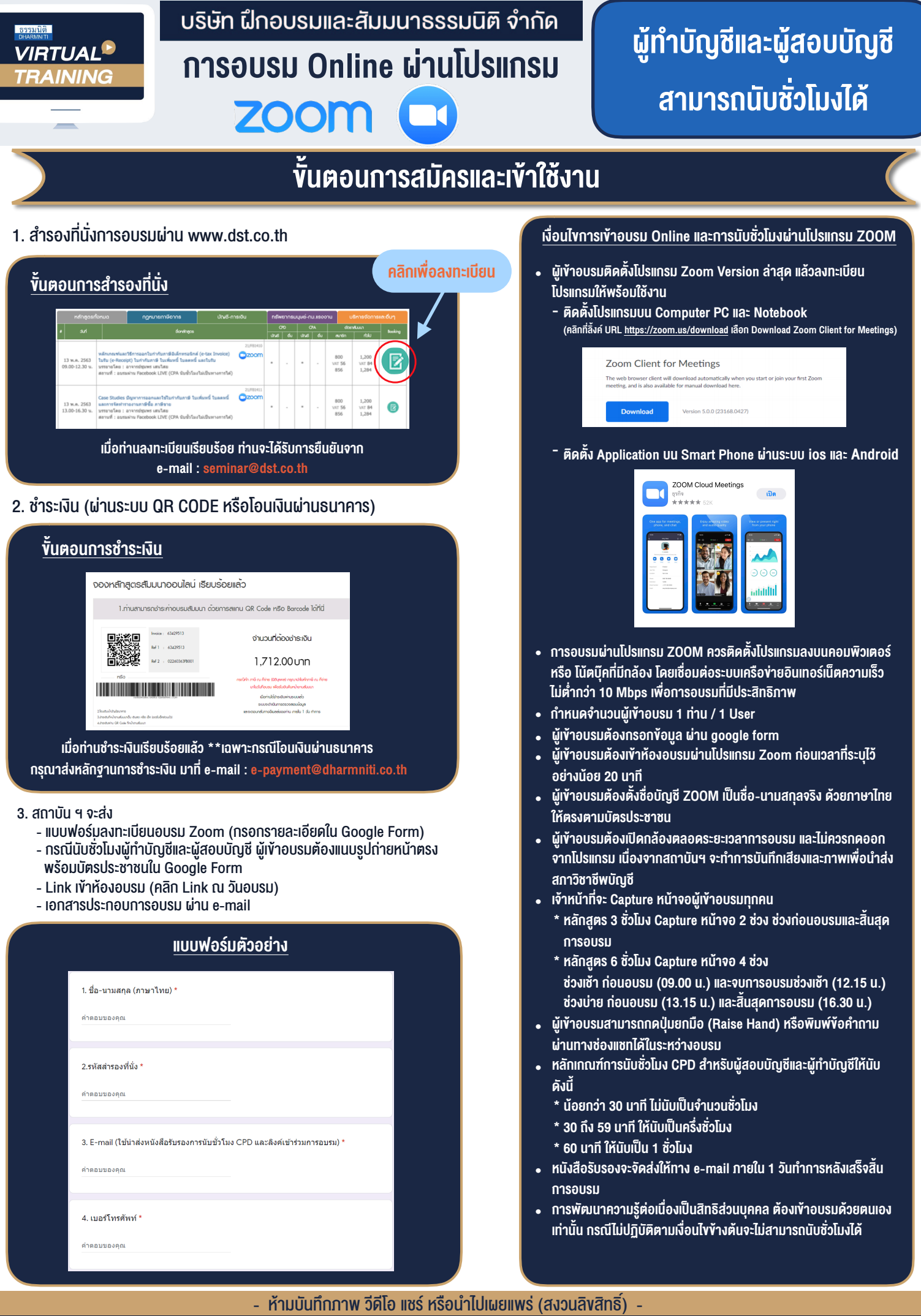

**สํารองที่นั่งออนไลน์ที่ www.dst.co.th Call center 02-555-0700 กด 1 ,02-587-6860-4**